## Sheet1

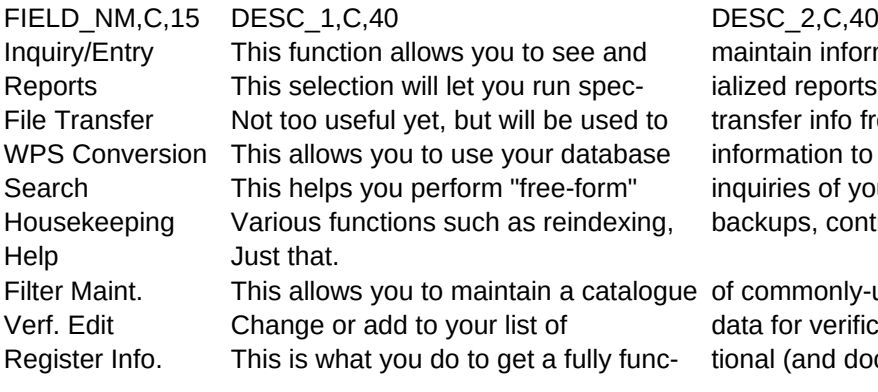

Information in the main file. rts previously created. from computer to computer to create mass mailings... your database. ntrol, etc...

y-used filters to use. fication purposes. Iocumented) version of AGS!